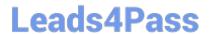

## H13-511\_V4.0<sup>Q&As</sup>

HCIA Cloud Computing V4.0

# Pass Huawei H13-511\_V4.0 Exam with 100% Guarantee

Free Download Real Questions & Answers PDF and VCE file from:

https://www.leads4pass.com/h13-511 v4-0.html

100% Passing Guarantee 100% Money Back Assurance

Following Questions and Answers are all new published by Huawei
Official Exam Center

- Instant Download After Purchase
- 100% Money Back Guarantee
- 365 Days Free Update
- 800,000+ Satisfied Customers

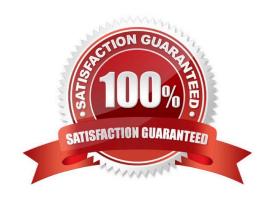

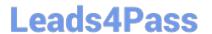

#### **QUESTION 1**

- . A virtual machine can have multiple virtual NICs at the same time, corresponding to different virtual switches
- A. True
- B. False

Correct Answer: A

#### **QUESTION 2**

Which of the following is not included in the NAS architecture?

- A. Volume management module
- B. Status verification module
- C. file system
- D. Network interface

Correct Answer: D

#### **QUESTION 3**

In the following description, in line with the characteristics of the virtual package (multiple) the

- A. The configuration file of the virtual machine contains information such as CPU type and quantity.
- B. Virtual machines can be migrated from one physical host to another
- C. Multiple virtual machines can run on one physical host at the same time
- D. If a virtual machine has multiple hard disks, each hard disk will generate a corresponding disk file

Correct Answer: ABD

#### **QUESTION 4**

Create a new disk in Huawei FusionCompute, which of the following operations is incorrect

- A. Set the disk type to "normal" and the disk mode to "independent-non-persistent"
- B. Set the disk configuration mode to "Thin" and the disk mode to "Independent-Persistent"
- C. Set the disk mode to "independent-non-persistent" and change the raw device mapping to "supported"
- D. Set the disk configuration mode to "Thin" and the disk mode to "Independent-Non-persistent"

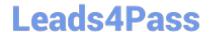

https://www.leads4pass.com/h13-511\_v4-0.html 2024 Latest leads4pass H13-511\_V4.0 PDF and VCE dumps Download

Correct Answer: C

### **QUESTION 5**

KVM (Kernel-based Virtual Machine) virtual machine can run on other virtualization platforms after format conversion

A. TRUE

B. FALSE

Correct Answer: A

H13-511\_V4.0 PDF Dumps H13-511\_V4.0 Practice Test

H13-511\_V4.0 Exam Questions